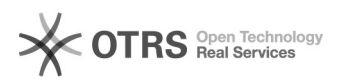

## Como utilizar os recursos do telefone polycom SoundPoint IP 330 / 331? 13/05/2024 23:29:51

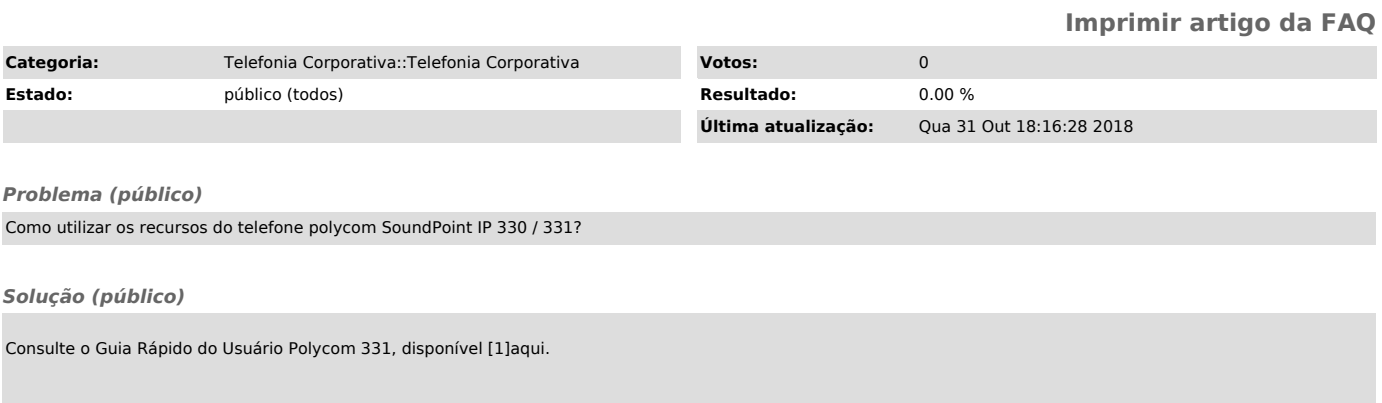

[1] http://telefonia.ufsc.br/files/2013/01/Folder\_fone@RNP\_Polycom331-v21.pdf